## **STANDAR PELAYANAN PENGUSULAN PTK BARU NON ASN JENJANG PAUD (PENDIDIKAN ANAK USIA DINI) dan PKBM (PENDIDIKAN MASYARAKAT)**

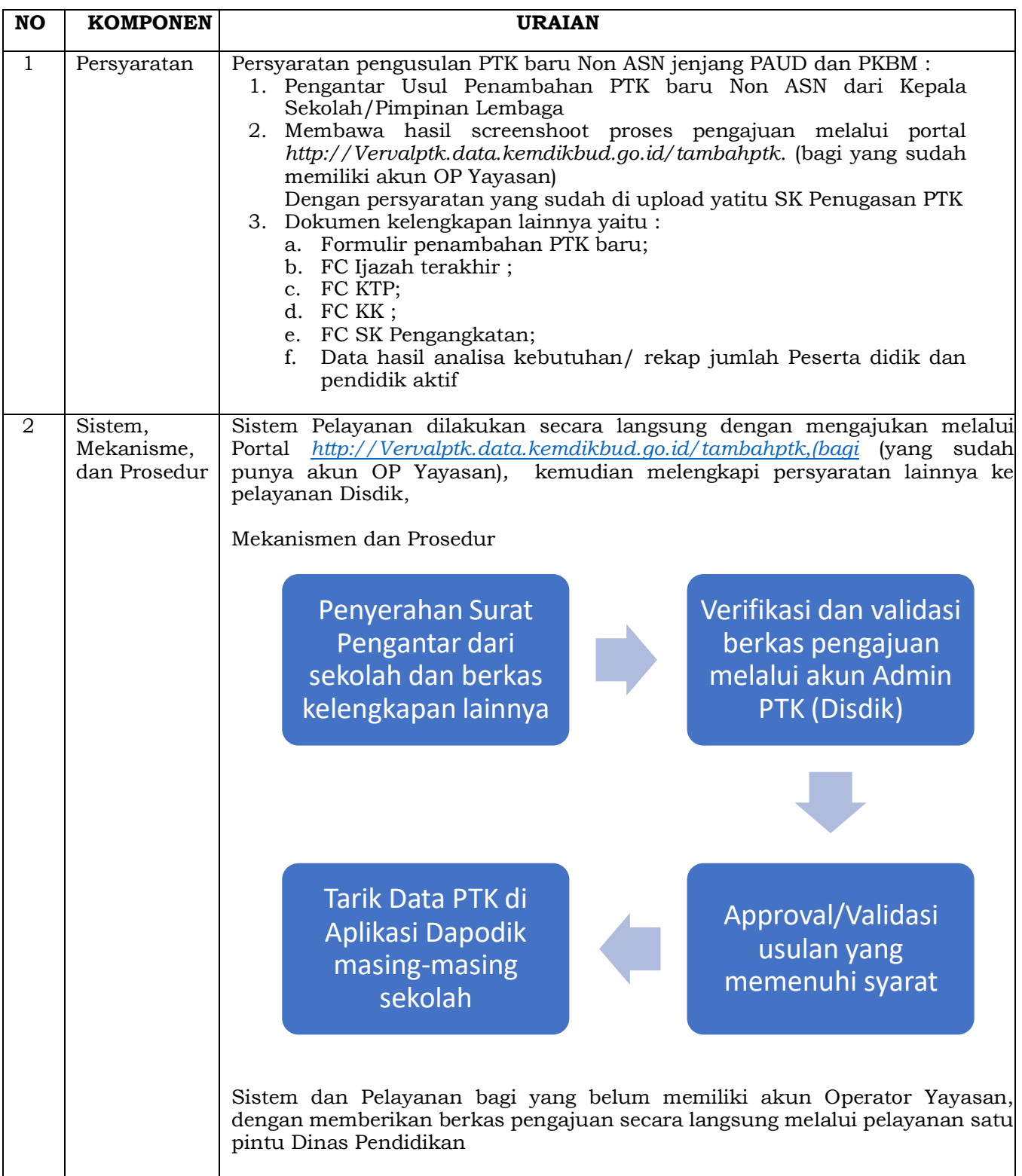

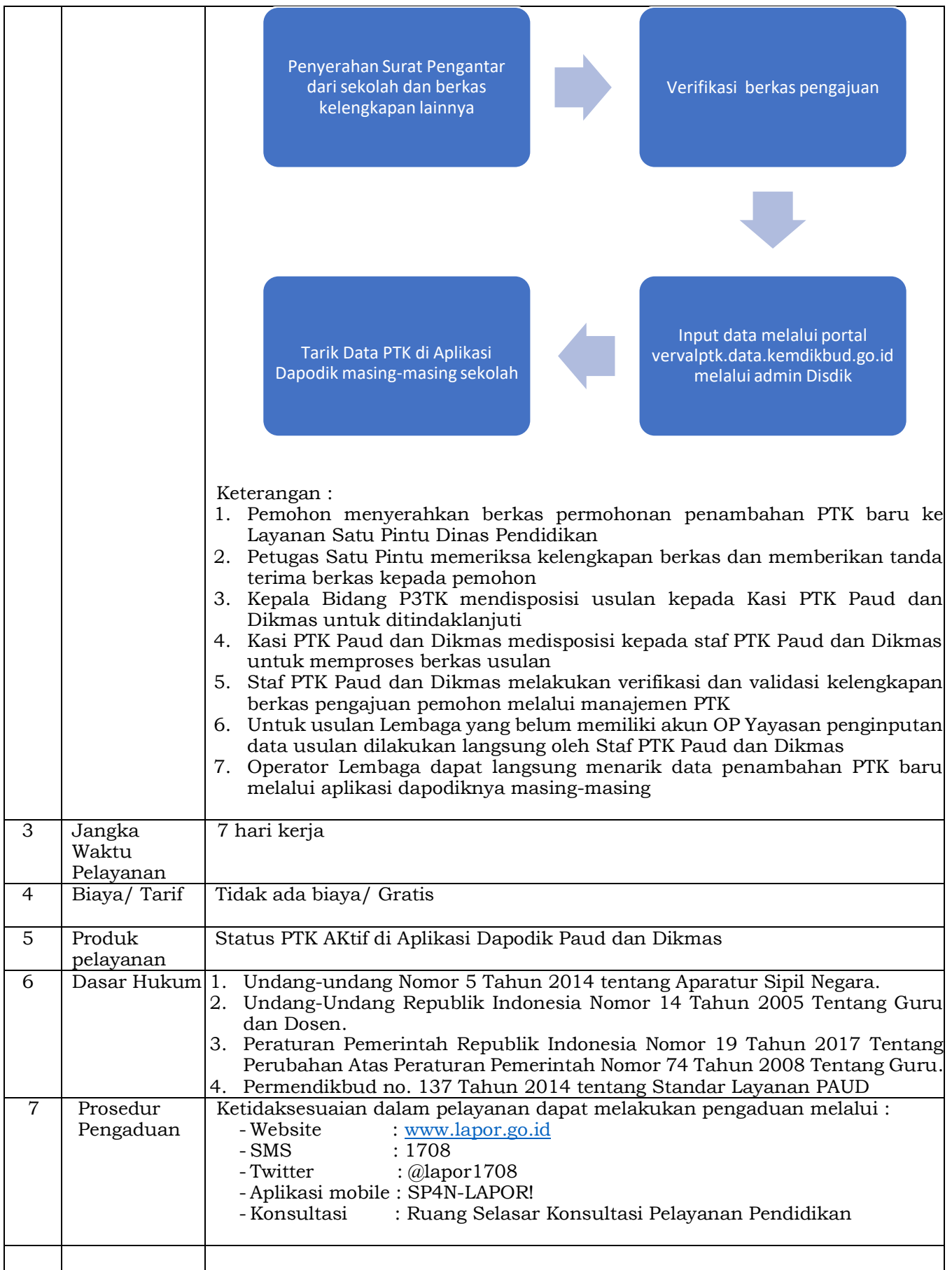